## How to play deathstroke in batman arkham origins

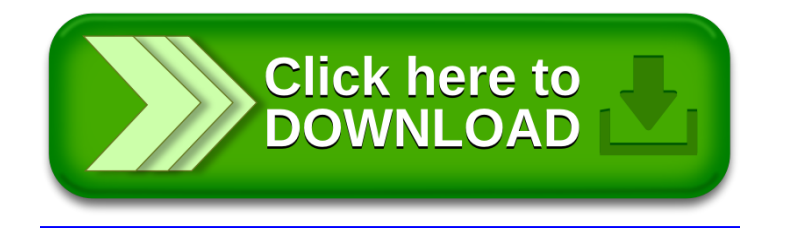